# Package 'SC3'

October 18, 2017

<span id="page-0-0"></span>Type Package

Title Single-Cell Consensus Clustering

Version 1.4.2

Date 2017-04-06

Author Vladimir Kiselev

Maintainer Vladimir Kiselev <vladimir.yu.kiselev@gmail.com>

Description A tool for unsupervised clustering and analysis of single cell RNA-Seq data.

License GPL-3

Imports graphics, stats, utils, methods, e1071, parallel, foreach, doParallel, doRNG, shiny, ggplot2, pheatmap (>= 1.0.8), ROCR, robustbase, rrcov, cluster, WriteXLS, Rcpp (>= 0.11.1), scater

Depends  $R(>= 3.3)$ 

LinkingTo Rcpp, RcppArmadillo

LazyData TRUE

RoxygenNote 6.0.1

Suggests knitr, rmarkdown, testthat, mclust

VignetteBuilder knitr

biocViews SingleCell, Software, Classification, Clustering, DimensionReduction, SupportVectorMachine, RNASeq, Visualization, Transcriptomics, DataRepresentation, GUI, DifferentialExpression, Transcription

NeedsCompilation yes

URL <https://github.com/hemberg-lab/SC3>

BugReports <https://support.bioconductor.org/t/sc3/>

# R topics documented:

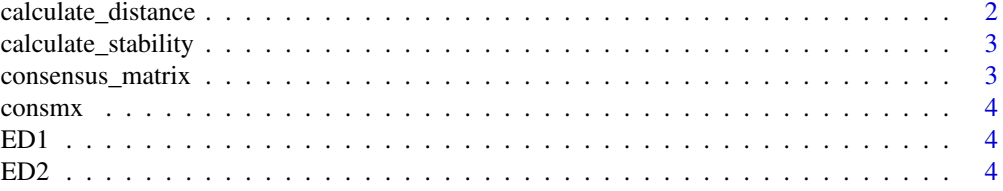

<span id="page-1-0"></span>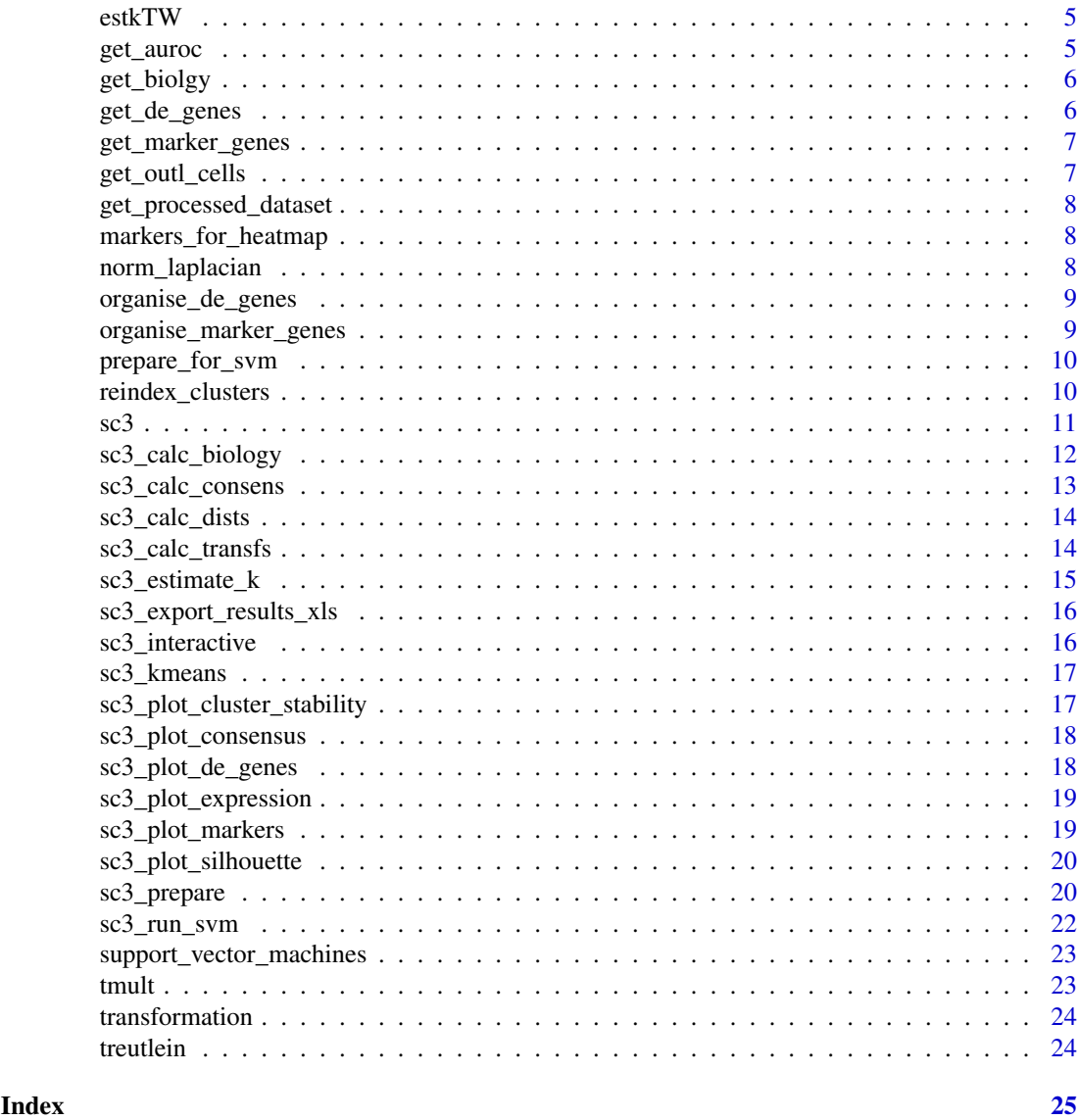

calculate\_distance *Calculate a distance matrix*

# Description

Distance between the cells, i.e. columns, in the input expression matrix are calculated using the Euclidean, Pearson and Spearman metrics to construct distance matrices.

# Usage

calculate\_distance(data, method)

# Arguments

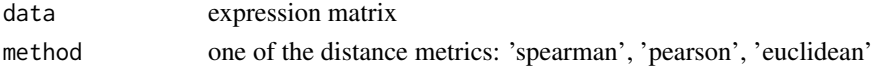

<span id="page-2-0"></span>calculate\_stability 3

#### Value

distance matrix

calculate\_stability *Calculate the stability index of the obtained clusters when changing k*

# Description

Stability index shows how stable each cluster is accross the selected range of k. The stability index varies between 0 and 1, where 1 means that the same cluster appears in every solution for different k.

#### Usage

calculate\_stability(consensus, k)

#### Arguments

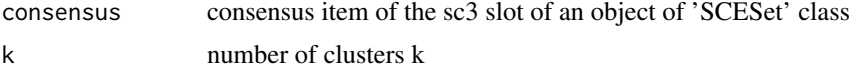

# Details

Formula (imagine a given cluster with is split into N clusters when k is changed, and in each of the new clusters there are given cells of the given cluster and also some extra cells from other clusters): SI = sum\_over\_ks(sum\_over\_clusters\_N(given\_cells/(given\_cells + extra\_cells)))/N(corrects for stability of each cluster)/N(corrects for the number of clusters)/length(ks)

#### Value

a numeric vector containing a stability index of each cluster

consensus\_matrix *Calculate consensus matrix*

#### Description

Consensus matrix is calculated using the Cluster-based Similarity Partitioning Algorithm (CSPA). For each clustering solution a binary similarity matrix is constructed from the corresponding cell labels: if two cells belong to the same cluster, their similarity is 1, otherwise the similarity is 0. A consensus matrix is calculated by averaging all similarity matrices.

#### Usage

```
consensus_matrix(clusts)
```
# Arguments

clusts a matrix containing clustering solutions in columns

# <span id="page-3-0"></span>Value

consensus matrix

consmx *Consensus matrix computation*

# Description

Computes consensus matrix given cluster labels

# Usage

consmx(dat)

# Arguments

dat a matrix containing clustering solutions in columns

ED1 *Compute Euclidean distance matrix by rows*

# Description

Used in consmx function

# Usage

 $ED1(x)$ 

# Arguments

x A numeric matrix.

ED2 *Compute Euclidean distance matrix by columns*

# Description

Used in sc3-funcs.R distance matrix calculation and within the consensus clustering.

# Usage

 $ED2(x)$ 

# Arguments

x A numeric matrix.

<span id="page-4-2"></span><span id="page-4-0"></span>

The function finds the eigenvalues of the sample covariance matrix. It will then return the number of significant eigenvalues according to the Tracy-Widom test.

#### Usage

```
estkTW(dataset)
```
# Arguments

dataset processed input expression matrix.

#### Value

an estimated number of clusters k

<span id="page-4-1"></span>get\_auroc *Calculate the area under the ROC curve for a given gene.*

#### Description

For a given gene a binary classifier is constructed based on the mean cluster expression values (these are calculated using the cell labels). The classifier prediction is then calculated using the gene expression ranks. The area under the receiver operating characteristic (ROC) curve is used to quantify the accuracy of the prediction. A p-value is assigned to each gene by using the Wilcoxon signed rank test.

# Usage

```
get_auroc(gene, labels)
```
# Arguments

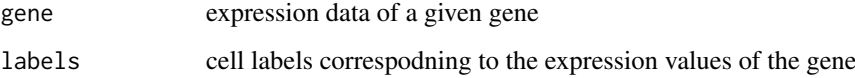

<span id="page-5-0"></span>

Wrapper for calculating biological properties

# Usage

get\_biolgy(dataset, labels, regime)

#### Arguments

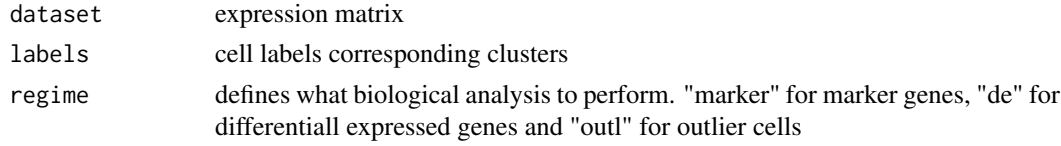

# Value

results of either

<span id="page-5-1"></span>

get\_de\_genes *Find differentially expressed genes*

#### Description

Differential expression is calculated using the non-parametric Kruskal-Wallis test. A significant p-value indicates that gene expression in at least one cluster stochastically dominates one other cluster. Note that the calculation of differential expression after clustering can introduce a bias in the distribution of p-values, and thus we advise to use the p-values for ranking the genes only.

#### Usage

get\_de\_genes(dataset, labels)

# Arguments

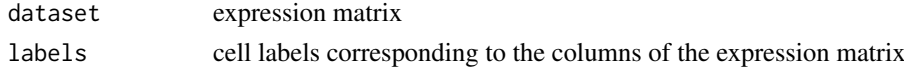

# Value

a numeric vector containing the differentially expressed genes and correspoding p-values

# Examples

```
d <- get_de_genes(treutlein[1:10, ], colnames(treutlein))
head(d)
```
<span id="page-6-1"></span><span id="page-6-0"></span>get\_marker\_genes *Calculate marker genes*

#### Description

Find marker genes in the dataset. The [get\\_auroc](#page-4-1) is used to calculate marker values for each gene.

#### Usage

```
get_marker_genes(dataset, labels)
```
#### Arguments

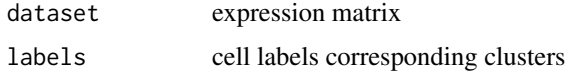

#### Value

data.frame containing the marker genes, corresponding cluster indexes and adjusted p-values

#### Examples

```
d <- get_marker_genes(treutlein[1:10,], colnames(treutlein))
d
```
<span id="page-6-2"></span>get\_outl\_cells *Find cell outliers in each cluster.*

# Description

Outlier cells in each cluster are detected using robust distances, calculated using the minimum covariance determinant (MCD), namely using [covMcd](#page-0-0). The outlier score shows how different a cell is from all other cells in the cluster and it is defined as the differences between the square root of the robust distance and the square root of the 99.99

# Usage

```
get_outl_cells(dataset, labels)
```
#### Arguments

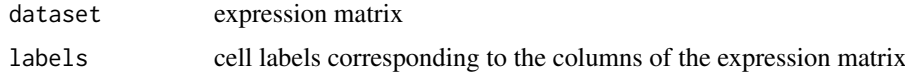

# Value

a numeric vector containing the cell labels and correspoding outlier scores ordered by the labels

# Examples

```
d <- get_outl_cells(treutlein[1:10,], colnames(treutlein))
head(d)
```
get\_processed\_dataset *Get processed dataset used by SC3 from the default scater slots*

#### Description

Takes data from the 'exprs' slot and applies the gene filter

#### Usage

get\_processed\_dataset(object)

# Arguments

object an object of 'SCESet' class

markers\_for\_heatmap *Reorder and subset gene markers for plotting on a heatmap*

#### Description

Reorders the rows of the input data.frame based on the sc3\_k\_markers\_clusts column and also keeps only the top 10 genes for each value of sc3\_k\_markers\_clusts.

#### Usage

```
markers_for_heatmap(markers)
```
#### Arguments

markers a data.frame object with the following colnames: sc3\_k\_markers\_clusts, sc3\_k\_markers\_auroc, sc3\_k\_markers\_padj.

norm\_laplacian *Graph Laplacian calculation*

#### Description

Calculate graph Laplacian of a symmetrix matrix

# Usage

```
norm_laplacian(A)
```
#### Arguments

A symmetric matrix

<span id="page-7-0"></span>

<span id="page-8-0"></span>organise\_de\_genes *Get differentiall expressed genes from an object of* SCESet *class*

#### Description

This functions returns all marker gene columns from the phenoData slot of the input object corresponding to the number of clusters k. Additionally, it rearranges genes by the cluster index and order them by the area under the ROC curve value inside of each cluster.

#### Usage

organise\_de\_genes(object, k, p\_val)

#### Arguments

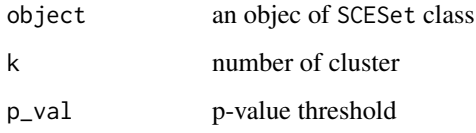

organise\_marker\_genes *Get marker genes from an object of* SCESet *class*

#### Description

This functions returns all marker gene columns from the phenoData slot of the input object corresponding to the number of clusters k. Additionally, it rearranges genes by the cluster index and order them by the area under the ROC curve value inside of each cluster.

#### Usage

```
organise_marker_genes(object, k, p_val, auroc)
```
#### Arguments

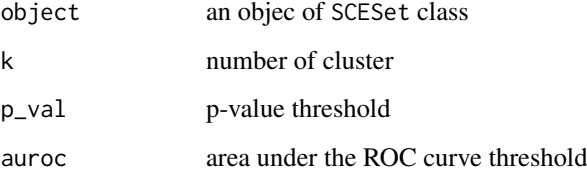

<span id="page-9-0"></span>prepare\_for\_svm *A helper function for the SVM analysis*

#### Description

Defines train and study cell indeces based on the svm\_num\_cells and svm\_train\_inds input parameters

# Usage

```
prepare_for_svm(N, svm_num_cells = NULL, svm_train_inds = NULL, svm_max)
```
#### Arguments

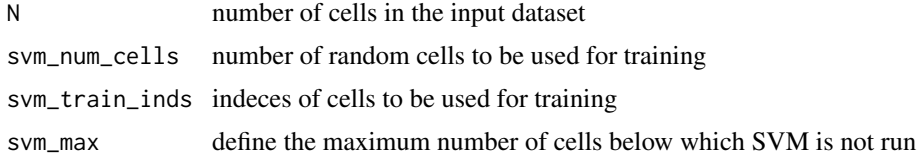

# Value

A list of indeces of the train and the study cells

reindex\_clusters *Reindex cluster labels in ascending order*

# Description

Given an [hclust](#page-0-0) object and the number of clusters k this function reindex the clusters inferred by cutree(hc, k)[hc\$order], so that they appear in ascending order. This is particularly useful when plotting heatmaps in which the clusters should be numbered from left to right.

# Usage

```
reindex_clusters(hc, k)
```
#### Arguments

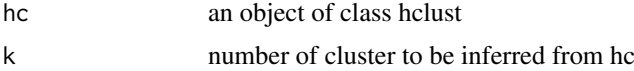

#### Examples

```
hc <- hclust(dist(USArrests), 'ave')
cutree(hc, 10)[hc$order]
reindex_clusters(hc, 10)[hc$order]
```
<span id="page-10-1"></span>This function is a wrapper that executes all steps of SC3 analysis in one go. Please note that by default the "exprs" slot of the input scater object is used for the SC3 analysis. If the scater object has been created in a standard way then the expression values in the "exprs" slot will be automatically log-transformed. If you have overwritten the "exprs" slot manually, please make sure that the values in the "exprs" slot are log-transformed before running the SC3 analysis. SC3 assumes that the data is log-transformed by default.

# Usage

```
sc3.SCESet(object, ks = NULL, gene_filter = TRUE, pct_dropout_min = 10,
 pt\_dropout\_max = 90, d\_region\_min = 0.04, d\_region\_max = 0.07,
 svm_num_cells = NULL, svm_train_inds = NULL, svm_max = 5000,
 n_cores = NULL, kmeans_nstart = NULL, kmeans_iter_max = 1e+09,
 k_estimator = FALSE, biology = FALSE, rand_seed = 1)
## S4 method for signature 'SCESet'
sc3(object, ks = NULL, gene_filter = TRUE,
 pct_dropout_min = 10, pct_dropout_max = 90, d_region_min = 0.04,
 d_region_max = 0.07, svm_num_cells = NULL, svm_train_inds = NULL,
 svm_max = 5000, n_cores = NULL, kmeans_nstart = NULL,
 kmeans_iter_max = 1e+09, k_estimator = FALSE, biology = FALSE,
 rand_seed = 1)
```
# Arguments

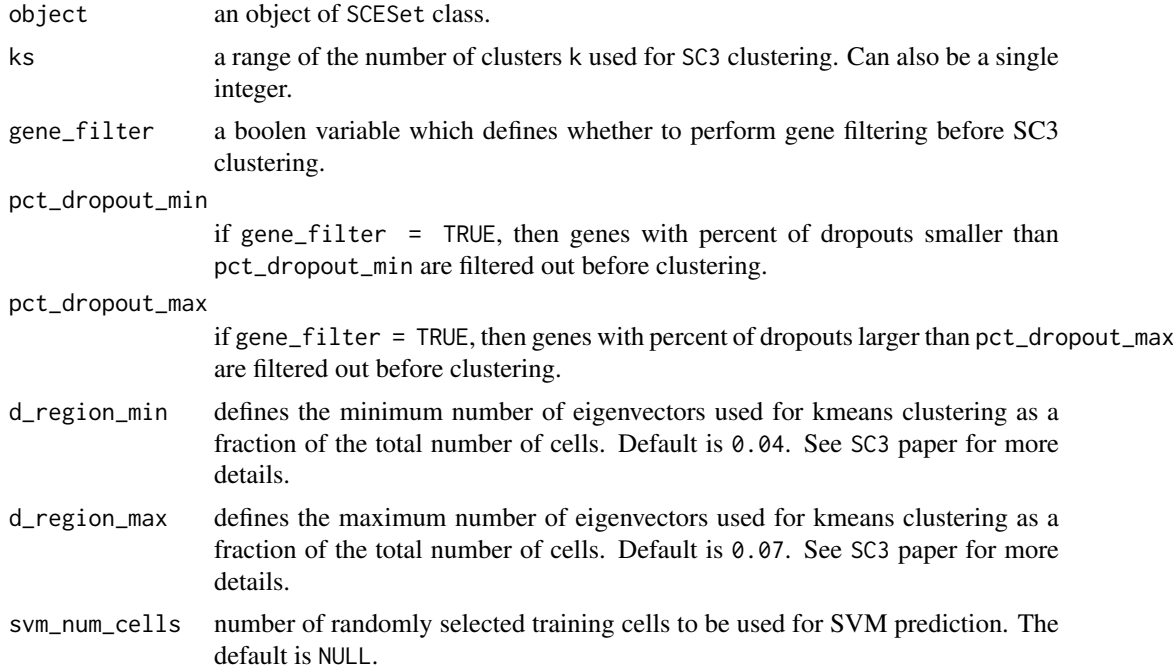

<span id="page-10-0"></span> $\mathbf{s} \in \mathbf{S}$  11

<span id="page-11-0"></span>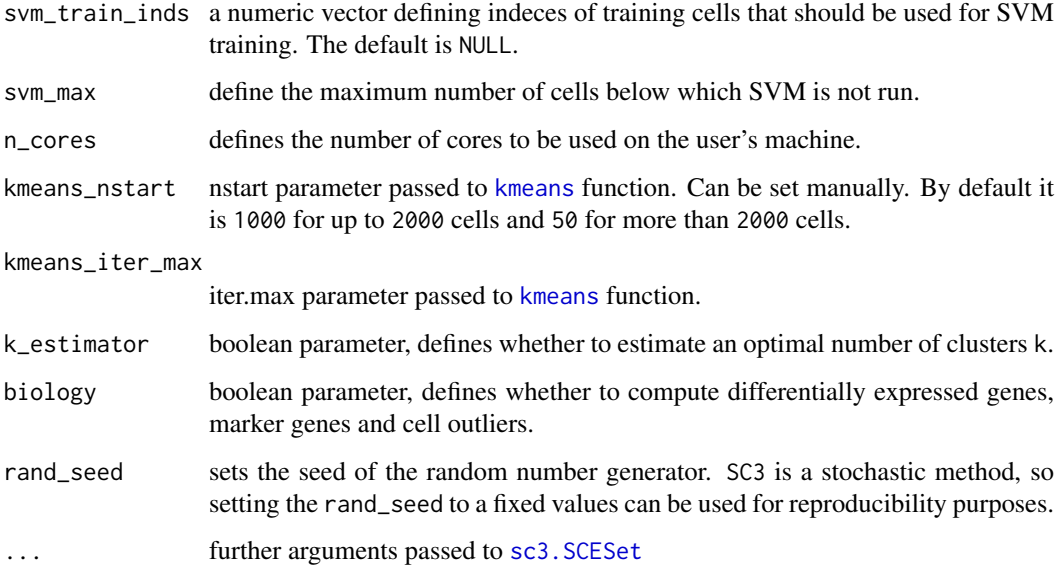

# Value

an object of SCESet class

sc3\_calc\_biology *Calculate DE genes, marker genes and cell outliers.*

# <span id="page-11-1"></span>Description

This function calculates differentially expressed (DE) genes, marker genes and cell outliers based on the consensus SC3 clusterings.

# Usage

```
sc3_calc_biology.SCESet(object, ks = NULL, regime = NULL)
```
## S4 method for signature 'SCESet' sc3\_calc\_biology(object, ks = NULL, regime = NULL)

# Arguments

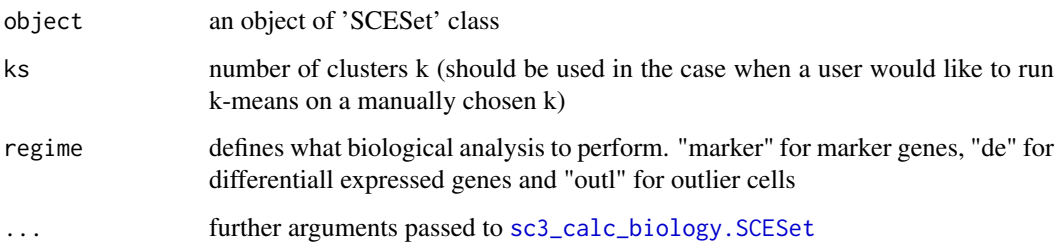

#### <span id="page-12-0"></span>Details

DE genes are calculated using [get\\_de\\_genes](#page-5-1). Results of the DE analysis are saved as new columns in the featureData slot of the input object. The column names correspond to the adjusted p-values of the genes and have the following format: sc3\_k\_de\_padj, where k is the number of clusters.

Marker genes are calculated using [get\\_marker\\_genes](#page-6-1). Results of the marker gene analysis are saved as three new columns (for each k) to the featureData slot of the input object. The column names correspond to the SC3 cluster labels, to the adjusted p-values of the genes and to the area under the ROC curve and have the following format: sc3\_k\_markers\_clusts, sc3\_k\_markers\_padj and sc3\_k\_markers\_auroc, where k is the number of clusters.

Outlier cells are calculated using [get\\_outl\\_cells](#page-6-2). Results of the cell outlier analysis are saved as new columns in the phenoData slot of the input object. The column names correspond to the log2(outlier\_score) and have the following format: sc3\_k\_log2\_outlier\_score, where k is the number of clusters.

Additionally, biology item is added to the sc3 slot and is set to TRUE indicating that the biological analysis of the dataset has been performed.

#### Value

an object of 'SCESet' class

sc3\_calc\_consens *Calculate consensus matrix.*

#### Description

This function calculates consensus matrices based on the clustering solutions contained in the kmeans item of the sc3 slot of the SCESet object. It then creates and populates the consensus item of the sc3 slot with consensus matrices, their hierarchical clusterings in hclust objects, and Silhouette indeces of the clusters. It also removes the previously calculated kmeans clusterings from the sc3 slot, as they are not needed for further analysis.

#### Usage

```
sc3_calc_consens.SCESet(object)
```
## S4 method for signature 'SCESet' sc3\_calc\_consens(object)

#### Arguments

object an object of 'SCESet' class

# Details

Additionally, it also adds new columns to the phenoData slot of the input object. The column names correspond to the consensus cell labels and have the following format: sc3\_k\_clusters, where k is the number of clusters.

# Value

an object of 'SCESet' class

<span id="page-13-0"></span>

This function calculates distances between the cells contained in the processed\_dataset item of the sc3 slot of the SCESet object. It then creates and populates the following items of the sc3 slot:

• distances - contains a list of distance matrices corresponding to Euclidean, Pearson and Spearman distances.

Please note that by default the "exprs" slot of the input scater object is used for the SC3 analysis. If the scater object has been created in a standard way then the expression values in the "exprs" slot will be automatically log-transformed. If you have overwritten the "exprs" slot manually, please make sure that the values in the "exprs" slot are log-transformed before running the SC3 analysis. SC3 assumes that the data is log-transformed by default.

#### Usage

sc3\_calc\_dists.SCESet(object)

## S4 method for signature 'SCESet' sc3\_calc\_dists(object)

#### Arguments

object an object of 'SCESet' class

#### Value

an object of 'SCESet' class

sc3\_calc\_transfs *Calculate transformations of the distance matrices.*

#### Description

This function transforms all distances items of the sc3 slot of the SCESet object using either principal component analysis (PCA) or by calculating the eigenvectors of the associated graph Laplacian. The columns of the resulting matrices are then sorted in descending order by their corresponding eigenvalues. The first d columns (where  $d = max(object@sc3$n\_dim))$ ) of each transformation are then written to the transformations item of the sc3 slot. Additionally, this function also removes the previously calculated distances from the sc3 slot, as they are not needed for further analysis.

# Usage

sc3\_calc\_transfs.SCESet(object)

```
## S4 method for signature 'SCESet'
sc3_calc_transfs(object)
```
#### <span id="page-14-0"></span> $\text{sc3}_\text{c}$ estimate\_k 15

#### Arguments

object an object of 'SCESet' class

# Value

an object of 'SCESet' class

sc3\_estimate\_k *Estimate the optimal k for k-means clustering*

#### Description

Uses Tracy-Widom theory on random matrices to estimate the optimal number of clusters k. Using the function [estkTW](#page-4-2) to perform the estimation. It creates and populates the following items of the 'sc3' slot:

• k\_estimation - contains the estimated value of 'k'.

Please note that by default the "exprs" slot of the input scater object is used for the SC3 analysis. If the scater object has been created in a standard way then the expression values in the "exprs" slot will be automatically log-transformed. If you have overwritten the "exprs" slot manually, please make sure that the values in the "exprs" slot are log-transformed before running the SC3 analysis. SC3 assumes that the data is log-transformed by default.

#### Usage

```
sc3_estimate_k.SCESet(object)
```
## S4 method for signature 'SCESet' sc3\_estimate\_k(object)

#### Arguments

object an object of SCESet class

# Value

an estimated value of k

```
sc3_export_results_xls
```
*Write* SC3 *results to Excel file*

# Description

This function writes all SC3 results to an excel file.

# Usage

```
sc3_export_results_xls.SCESet(object, filename = "sc3_results.xls")
## S4 method for signature 'SCESet'
sc3_export_results_xls(object,
 filename = "sc3_results.xls")
```
#### Arguments

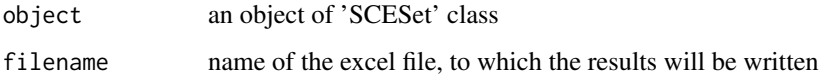

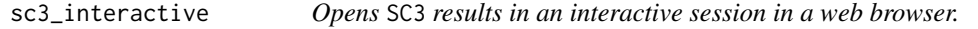

# Description

Runs interactive shiny session of SC3 based on precomputed clusterings.

# Usage

```
sc3_interactive.SCESet(object)
```

```
## S4 method for signature 'SCESet'
sc3_interactive(object)
```
# Arguments

object an object of SCESet class

#### Value

Opens a browser window with an interactive shiny app and visualize all precomputed clusterings.

<span id="page-16-1"></span><span id="page-16-0"></span>

This function performs [kmeans](#page-0-0) clustering of the matrices contained in the transformations item of the sc3 slot of the SCESet object. It then creates and populates the following items of the sc3 slot:

• kmeans - contains a list of kmeans clusterings.

#### Usage

```
sc3_kmeans.SCESet(object, ks = NULL)
```

```
## S4 method for signature 'SCESet'
sc3_kmeans(object, ks = NULL)
```
# Arguments

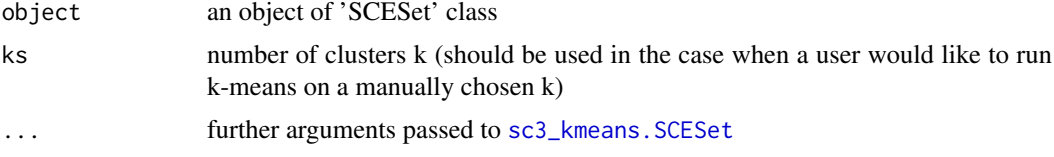

#### Details

See [sc3\\_prepare](#page-19-1) for the default clustering parameters.

# Value

an object of 'SCESet' class

sc3\_plot\_cluster\_stability

*Plot stability of the clusters*

#### Description

Stability index shows how stable each cluster is accross the selected range of ks. The stability index varies between 0 and 1, where 1 means that the same cluster appears in every solution for different k.

# Usage

```
sc3_plot_cluster_stability.SCESet(object, k)
## S4 method for signature 'SCESet'
sc3_plot_cluster_stability(object, k)
```
#### <span id="page-17-0"></span>Arguments

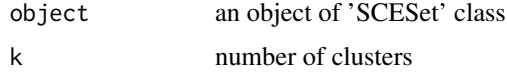

sc3\_plot\_consensus *Plot consensus matrix as a heatmap*

#### Description

The consensus matrix is a NxN matrix, where N is the number of cells. It represents similarity between the cells based on the averaging of clustering results from all combinations of clustering parameters. Similarity 0 (blue) means that the two cells are always assigned to different clusters. In contrast, similarity 1 (red) means that the two cells are always assigned to the same cluster. The consensus matrix is clustered by hierarchical clustering and has a diagonal-block structure. Intuitively, the perfect clustering is achieved when all diagonal blocks are completely red and all off-diagonal elements are completely blue.

# Usage

```
sc3_plot_consensus.SCESet(object, k, show_pdata = NULL)
```
## S4 method for signature 'SCESet' sc3\_plot\_consensus(object, k, show\_pdata = NULL)

#### Arguments

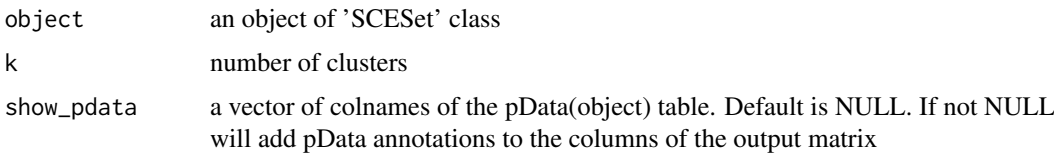

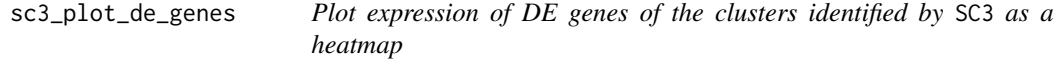

# Description

SC3 plots gene expression profiles of the 50 genes with the lowest p-values.

#### Usage

```
sc3_plot_de_genes.SCESet(object, k, p.val = 0.01, show_pdata = NULL)
## S4 method for signature 'SCESet'
sc3_plot_de_genes(object, k, p.val = 0.01,
 show_pdata = NULL)
```
#### <span id="page-18-0"></span>Arguments

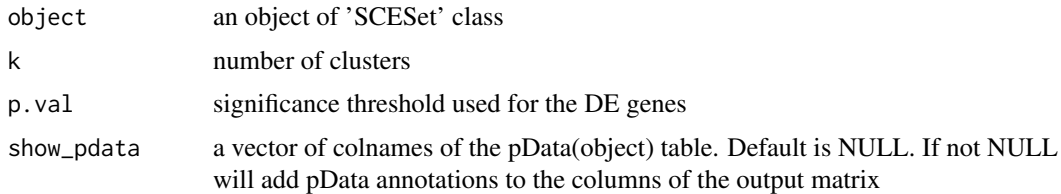

sc3\_plot\_expression *Plot expression matrix used for SC3 clustering as a heatmap*

#### Description

The expression panel represents the original input expression matrix (cells in columns and genes in rows) after the gene filter. Genes are clustered by kmeans with  $k = 100$  (dendrogram on the left) and the heatmap represents the expression levels of the gene cluster centers after log2-scaling.

#### Usage

```
sc3_plot_expression.SCESet(object, k, show_pdata = NULL)
```
## S4 method for signature 'SCESet' sc3\_plot\_expression(object, k, show\_pdata = NULL)

#### Arguments

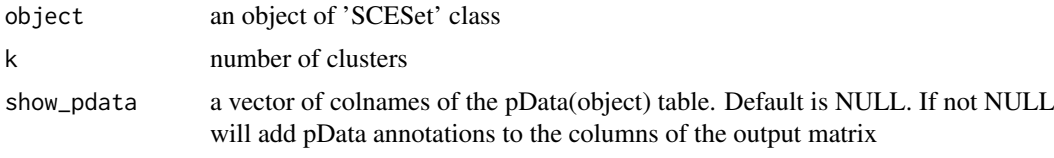

sc3\_plot\_markers *Plot expression of marker genes identified by* SC3 *as a heatmap.*

# Description

By default the genes with the area under the ROC curve (AUROC) > 0.85 and with the p-value < 0.01 are selected and the top 10 marker genes of each cluster are visualized in this heatmap.

#### Usage

```
sc3_plot_markers.SCESet(object, k, auroc = 0.85, p.val = 0.01,
  show_pdata = NULL)
## S4 method for signature 'SCESet'
sc3_plot_matrix(object, k, aurec = 0.85, p.val = 0.01,show_pdata = NULL)
```
#### <span id="page-19-0"></span>Arguments

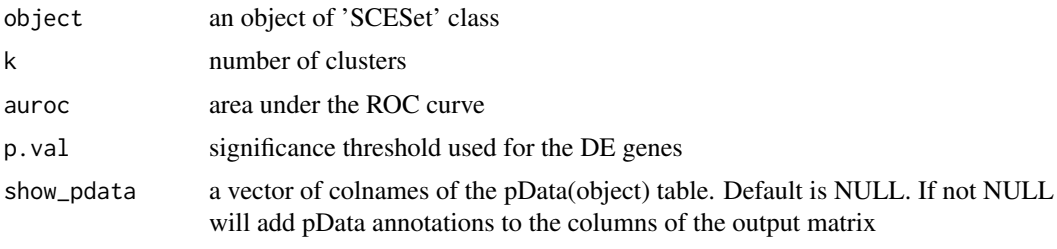

sc3\_plot\_silhouette *Plot silhouette indexes of the cells*

#### Description

A silhouette is a quantitative measure of the diagonality of the consensus matrix. An average silhouette width (shown at the bottom left of the silhouette plot) varies from 0 to 1, where 1 represents a perfectly block-diagonal consensus matrix and 0 represents a situation where there is no blockdiagonal structure. The best clustering is achieved when the average silhouette width is close to 1.

#### Usage

```
sc3_plot_silhouette.SCESet(object, k)
## S4 method for signature 'SCESet'
```

```
sc3_plot_silhouette(object, k)
```
#### Arguments

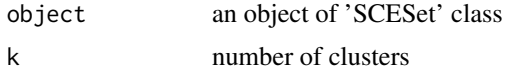

<span id="page-19-1"></span>sc3\_prepare *Prepare the* SCESet *object for* SC3 *clustering.*

# <span id="page-19-2"></span>Description

This function prepares an object of SCESet class for SC3 clustering. It creates and populates the following items of the sc3 slot of the SCESet object:

- kmeans\_iter\_max the same as the kmeans\_iter\_max argument.
- kmeans\_nstart the same as the kmeans\_nstart argument.
- n\_dim contains numbers of the number of eigenvectors to be used in [kmeans](#page-0-0) clustering.
- rand\_seed the same as the rand\_seed argument.
- svm\_train\_inds if SVM is used this item contains indexes of the training cells to be used for SC3 clustering and further SVM prediction.

#### sc3\_prepare 21

- svm\_study\_inds if SVM is used this item contains indexes of the cells to be predicted by SVM.
- n\_cores the same as the n\_cores argument.
- ks the same as the ks argument.

Please note that by default the "exprs" slot of the input scater object is used for the SC3 analysis. If the scater object has been created in a standard way then the expression values in the "exprs" slot will be automatically log-transformed. If you have overwritten the "exprs" slot manually, please make sure that the values in the "exprs" slot are log-transformed before running the SC3 analysis. SC3 assumes that the data is log-transformed by default.

# Usage

```
sc3_prepare.SCESet(object, ks = NULL, gene_filter = TRUE,
 pct_dropout_min = 10, pct_dropout_max = 90, d_region_min = 0.04,
 d_region_max = 0.07, svm_num_cells = NULL, svm_train_inds = NULL,
 svm_max = 5000, n_cores = NULL, kmeans_nstart = NULL,
 kmeans_iter_max = 1e+09, rand_seed = 1)
## S4 method for signature 'SCESet'
```

```
sc3_prepare(object, ks = NULL, gene_filter = TRUE,
 pct_dropout_min = 10, pct_dropout_max = 90, d_region_min = 0.04,
 d_region_max = 0.07, svm_num_cells = NULL, svm_train_inds = NULL,
  svm_max = 5000, n_cores = NULL, kmeans_nstart = NULL,
 kmeans\_iter\_max = 1e+09, rand\_seed = 1)
```
# Arguments

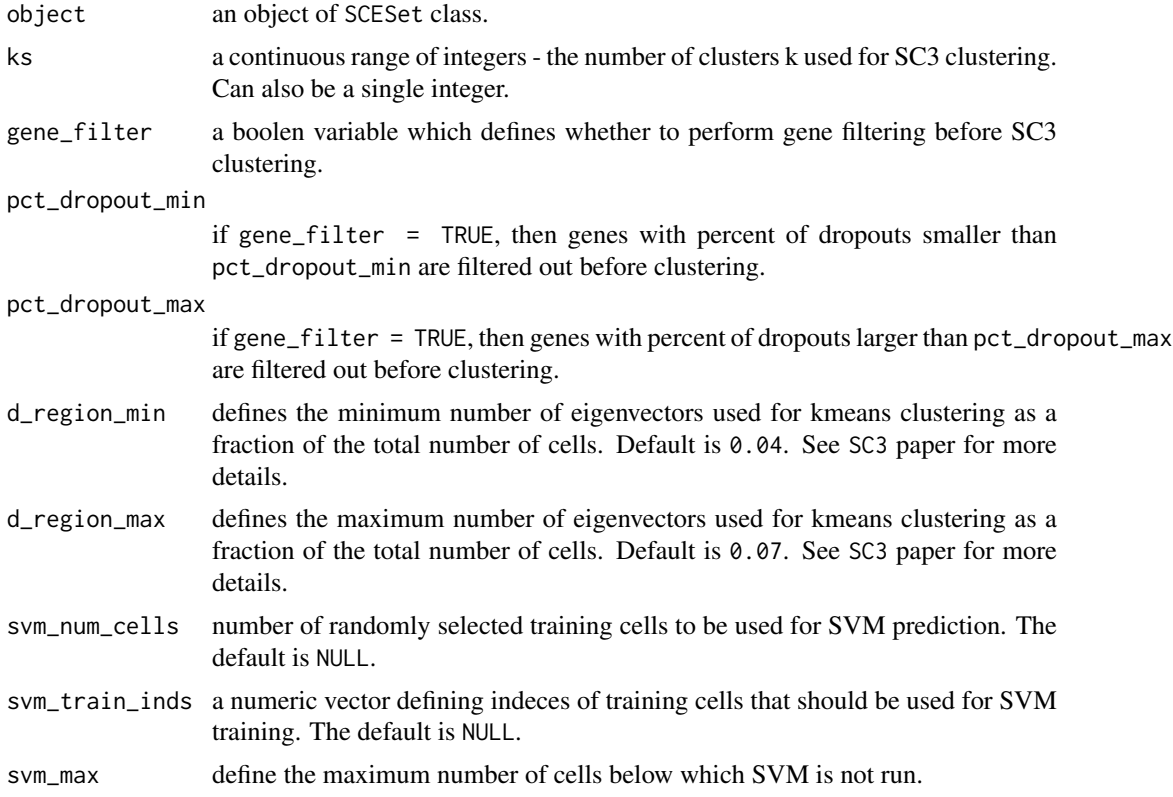

<span id="page-21-0"></span>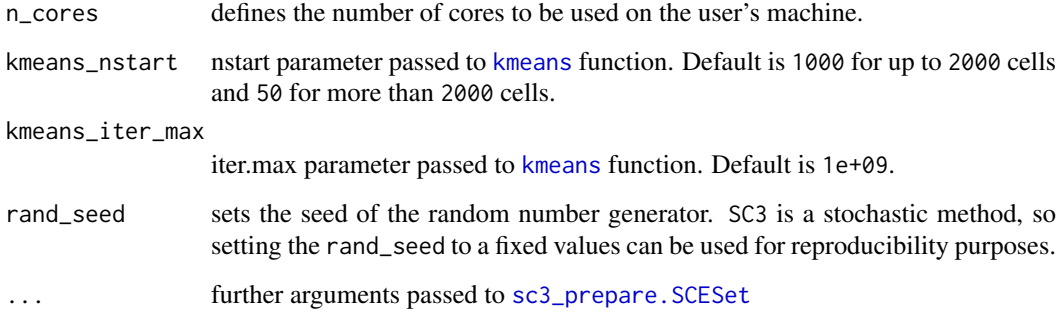

# Value

an object of 'SCESet' class

sc3\_run\_svm *Run the hybrid* SVM *approach.*

# Description

This method parallelize SVM prediction for each k (the number of clusters). Namely, for each k, [support\\_vector\\_machines](#page-22-1) function is utilized to predict the labels of study cells. Training cells are selected using svm\_train\_inds item of the sc3 slot of the input SCESet object.

#### Usage

```
sc3_run_svm.SCESet(object)
```
## S4 method for signature 'SCESet' sc3\_run\_svm(object)

#### Arguments

object an object of 'SCESet' class

# Details

Results are written to the sc3\_k\_clusters columns to the phenoData slot of the input object, where k is the number of clusters.

# Value

an object of 'SCESet' class

<span id="page-22-1"></span><span id="page-22-0"></span>support\_vector\_machines

*Run support vector machines (*SVM*) prediction*

# Description

Train an SVM classifier on a training dataset (train) and then classify a study dataset (study) using the classifier.

# Usage

support\_vector\_machines(train, study, kern)

# Arguments

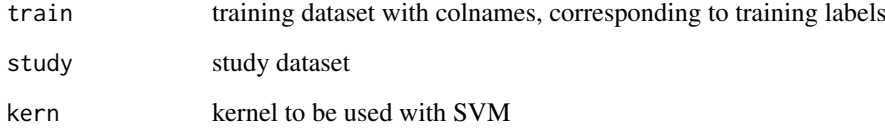

# Value

classification of the study dataset

tmult *Matrix left-multiplied by its transpose*

# Description

Given matrix A, the procedure returns A'A.

#### Usage

tmult(x)

# Arguments

x Numeric matrix.

<span id="page-23-0"></span>

All distance matrices are transformed using either principal component analysis (PCA) or by calculating the eigenvectors of the graph Laplacian (Spectral). The columns of the resulting matrices are then sorted in descending order by their corresponding eigenvalues.

#### Usage

transformation(dists, method)

#### Arguments

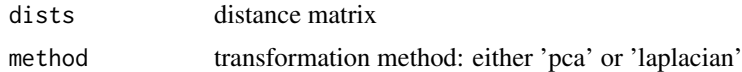

#### Value

transformed distance matrix

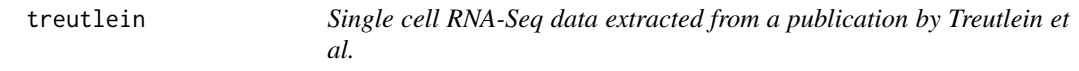

# Description

Single cell RNA-Seq data extracted from a publication by Treutlein et al.

#### Usage

treutlein

#### Format

An object of class matrix with 23271 rows and 80 columns.

#### Source

# <http://www.ncbi.nlm.nih.gov/geo/query/acc.cgi?acc=GSE52583>

Columns represent cells, rows represent genes expression values. Colnames respresent indexes of cell clusters (known information based on the experimental protocol). There are 80 cells and 5 clusters in this dataset.

# <span id="page-24-0"></span>Index

∗Topic datasets treutlein, [24](#page-23-0) calculate\_distance, [2](#page-1-0) calculate\_stability, [3](#page-2-0) consensus\_matrix, [3](#page-2-0) consmx, [4](#page-3-0) covMcd, *[7](#page-6-0)* ED1, [4](#page-3-0) ED2, [4](#page-3-0) estkTW, [5,](#page-4-0) *[15](#page-14-0)* get\_auroc, [5,](#page-4-0) *[7](#page-6-0)* get\_biolgy, [6](#page-5-0) get\_de\_genes, [6,](#page-5-0) *[13](#page-12-0)* get\_marker\_genes, [7,](#page-6-0) *[13](#page-12-0)* get\_outl\_cells, [7,](#page-6-0) *[13](#page-12-0)* get\_processed\_dataset, [8](#page-7-0) hclust, *[10](#page-9-0)* kmeans, *[12](#page-11-0)*, *[17](#page-16-0)*, *[20](#page-19-0)*, *[22](#page-21-0)* markers\_for\_heatmap, [8](#page-7-0) norm\_laplacian, [8](#page-7-0) organise\_de\_genes, [9](#page-8-0) organise\_marker\_genes, [9](#page-8-0) prepare\_for\_svm, [10](#page-9-0) reindex\_clusters, [10](#page-9-0) sc3, [11](#page-10-0) sc3,SCESet-method *(*sc3*)*, [11](#page-10-0) sc3.SCESet, *[12](#page-11-0)* sc3.SCESet *(*sc3*)*, [11](#page-10-0) sc3\_calc\_biology, [12](#page-11-0) sc3\_calc\_biology, *(*sc3\_calc\_biology*)*, [12](#page-11-0) sc3\_calc\_biology,SCESet-method *(*sc3\_calc\_biology*)*, [12](#page-11-0) sc3\_calc\_biology.SCESet, *[12](#page-11-0)* sc3\_calc\_biology.SCESet *(*sc3\_calc\_biology*)*, [12](#page-11-0)

sc3\_calc\_consens, [13](#page-12-0) sc3\_calc\_consens, *(*sc3\_calc\_consens*)*, [13](#page-12-0) sc3\_calc\_consens,SCESet-method *(*sc3\_calc\_consens*)*, [13](#page-12-0) sc3\_calc\_consens.SCESet *(*sc3\_calc\_consens*)*, [13](#page-12-0) sc3\_calc\_dists, [14](#page-13-0) sc3\_calc\_dists, *(*sc3\_calc\_dists*)*, [14](#page-13-0) sc3\_calc\_dists,SCESet-method *(*sc3\_calc\_dists*)*, [14](#page-13-0) sc3\_calc\_dists.SCESet *(*sc3\_calc\_dists*)*, [14](#page-13-0) sc3\_calc\_transfs, [14](#page-13-0) sc3\_calc\_transfs, *(*sc3\_calc\_transfs*)*, [14](#page-13-0) sc3\_calc\_transfs,SCESet-method *(*sc3\_calc\_transfs*)*, [14](#page-13-0) sc3\_calc\_transfs.SCESet *(*sc3\_calc\_transfs*)*, [14](#page-13-0) sc3\_estimate\_k, [15](#page-14-0) sc3\_estimate\_k,SCESet-method *(*sc3\_estimate\_k*)*, [15](#page-14-0) sc3\_estimate\_k.SCESet *(*sc3\_estimate\_k*)*, [15](#page-14-0) sc3\_export\_results\_xls, [16](#page-15-0) sc3\_export\_results\_xls, *(*sc3\_export\_results\_xls*)*, [16](#page-15-0) sc3\_export\_results\_xls,SCESet-method *(*sc3\_export\_results\_xls*)*, [16](#page-15-0) sc3\_export\_results\_xls.SCESet *(*sc3\_export\_results\_xls*)*, [16](#page-15-0) sc3\_interactive, [16](#page-15-0) sc3\_interactive, *(*sc3\_interactive*)*, [16](#page-15-0) sc3\_interactive,SCESet-method *(*sc3\_interactive*)*, [16](#page-15-0) sc3\_interactive.SCESet *(*sc3\_interactive*)*, [16](#page-15-0) sc3\_kmeans, [17](#page-16-0) sc3\_kmeans, *(*sc3\_kmeans*)*, [17](#page-16-0) sc3\_kmeans,SCESet-method *(*sc3\_kmeans*)*, [17](#page-16-0) sc3\_kmeans.SCESet, *[17](#page-16-0)* sc3\_kmeans.SCESet *(*sc3\_kmeans*)*, [17](#page-16-0) sc3\_plot\_cluster\_stability, [17](#page-16-0)

sc3\_plot\_cluster\_stability, *(*sc3\_plot\_cluster\_stability*)*, [17](#page-16-0) sc3\_plot\_cluster\_stability,SCESet-method *(*sc3\_plot\_cluster\_stability*)*, [17](#page-16-0) sc3\_plot\_cluster\_stability.SCESet *(*sc3\_plot\_cluster\_stability*)*, [17](#page-16-0) sc3\_plot\_consensus, [18](#page-17-0) sc3\_plot\_consensus, *(*sc3\_plot\_consensus*)*, [18](#page-17-0) sc3\_plot\_consensus,SCESet-method *(*sc3\_plot\_consensus*)*, [18](#page-17-0) sc3\_plot\_consensus.SCESet *(*sc3\_plot\_consensus*)*, [18](#page-17-0) sc3\_plot\_de\_genes, [18](#page-17-0) sc3\_plot\_de\_genes, *(*sc3\_plot\_de\_genes*)*, [18](#page-17-0) sc3\_plot\_de\_genes,SCESet-method *(*sc3\_plot\_de\_genes*)*, [18](#page-17-0) sc3\_plot\_de\_genes.SCESet *(*sc3\_plot\_de\_genes*)*, [18](#page-17-0) sc3\_plot\_expression, [19](#page-18-0) sc3\_plot\_expression, *(*sc3\_plot\_expression*)*, [19](#page-18-0) sc3\_plot\_expression,SCESet-method *(*sc3\_plot\_expression*)*, [19](#page-18-0) sc3\_plot\_expression.SCESet *(*sc3\_plot\_expression*)*, [19](#page-18-0) sc3\_plot\_markers, [19](#page-18-0) sc3\_plot\_markers, *(*sc3\_plot\_markers*)*, [19](#page-18-0) sc3\_plot\_markers,SCESet-method *(*sc3\_plot\_markers*)*, [19](#page-18-0) sc3\_plot\_markers.SCESet *(*sc3\_plot\_markers*)*, [19](#page-18-0) sc3\_plot\_silhouette, [20](#page-19-0) sc3\_plot\_silhouette, *(*sc3\_plot\_silhouette*)*, [20](#page-19-0) sc3\_plot\_silhouette,SCESet-method *(*sc3\_plot\_silhouette*)*, [20](#page-19-0) sc3\_plot\_silhouette.SCESet *(*sc3\_plot\_silhouette*)*, [20](#page-19-0) sc3\_prepare, *[17](#page-16-0)*, [20](#page-19-0) sc3\_prepare, SCESet-method *(*sc3\_prepare*)*, [20](#page-19-0) sc3\_prepare.SCESet, *[22](#page-21-0)* sc3\_prepare.SCESet *(*sc3\_prepare*)*, [20](#page-19-0) sc3\_run\_svm, [22](#page-21-0) sc3\_run\_svm, *(*sc3\_run\_svm*)*, [22](#page-21-0) sc3\_run\_svm,SCESet-method *(*sc3\_run\_svm*)*, [22](#page-21-0)

sc3\_run\_svm.SCESet *(*sc3\_run\_svm*)*, [22](#page-21-0) support\_vector\_machines, *[22](#page-21-0)*, [23](#page-22-0)

tmult, [23](#page-22-0) transformation, [24](#page-23-0) treutlein, [24](#page-23-0)